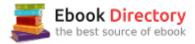

### The book was found

# SQL For Beginners: Learn The Structured Query Language For The Most Popular Databases Including Microsoft SQL Server, MySQL, MariaDB, PostgreSQL, And Oracle

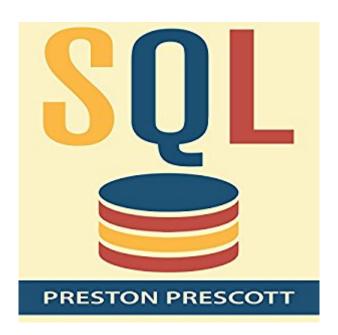

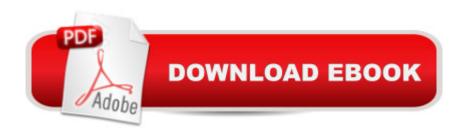

# **Synopsis**

Knowing how to craft SQL queries and navigate your way around a database is an essential skill if are a Database Administrator, System Administrator, or Programmer. This book guides you step-by-step by teaching you how to create databases, populate those databases with data, extract just the data you need, and much more. The book uses plain, clear, and concise language all geared to helped you learn SQL in the easiest manner possible. Here is just some of what you'll learn when you listen to SQL for Beginners: How to create and delete databases. How to design tables and what data types to use when. Ways to populate your database and tables with data. How to change a table after it's been created. How to extract all, or just some, of the data from a database. How to retrieve and sort data. Perform mathematical calculations using SQL such as averaging, finding the largest number in a set, and more. Format the data in a database including returning the data as all uppercase, lowercase, and more. How to write efficient SQL statements and clauses. How and why to create relationships in your databases. The difference between and inner, outer, right, and left join. How to perform SQL sub-queries. How to construct complex SQL statements using multiple clauses and operators Ways to summarize the data in your databases. And much more.... Works with Microsoft SQL Server, MySQL, MariaDB, SQLite, IBM DB2, PostgreSQL, Microsoft Access, and Oracle. You can use the SQL queries and concepts found in SQL for Beginners work on any SQL database including SQL Server, MySQL, PostgreSQL, and Oracle. Invaluable to computer programmers.... All but the simplest of computer programs interact with a database.

### **Book Information**

**Audible Audio Edition** 

Listening Length: 1 hour and 27 minutes

Program Type: Audiobook

Version: Unabridged

Publisher: Preston Prescott

Audible.com Release Date: May 14, 2015

Language: English

ASIN: B00XQM1O9K

Best Sellers Rank: #3 in Books > Computers & Technology > Databases & Big Data > Oracle #6 in Books > Computers & Technology > Programming > Microsoft Programming > SQL Server #9 in Books > Computers & Technology > Databases & Big Data > MySQL

## **Customer Reviews**

I'm don't understand why this has as many positive reviews as it does. My primary issues summarized as follows (in order of importance): - It is very short. There are 90 pages total. Those pages are smaller than average, the font size is large with 1.5 line spacing, and there is a lot of white-space. I have no experience with SQL, and read this carefully in less than an hour. - For the reason above, this item (I won't call it a book) is very overpriced. - It is not professionally edited or published, which would not be a problem except that many errors were not caught.

Short, full of errors and misleading. Only SQL server dialect is considered by the way. If you want to became familiar with SQL language quickly - pick some good interactive or video tutorials online instead. If your goal is a proficient SQL knowledge - good-old-well-known-tomes are the best choice. I have no idea why this book has so many 5 star reviews.

I got this book to help me at work, since a lot of what I do involves working with SQL databases. The author, Preston Prescott, does a very good job of laying out the basics of SQL, and then explaining the various intricacies one should become familiar with in order to create functioning databases. Even though it is a difficult language to learn and apply, this book helps simplify it a lot. I received this book for free in exchange for my honest and unbiased review.

This book is an excellent resource for learning how to store categorized documents on my computer without using unnecessary space on my hard drive. It has a very informative simple step by step guide and other valuable information that is very useful for anyone that uses a computer! You cannot ever go wrong when purchasing this book.

SQL is the one of the hardest language to grab ,but this book teaches me fundamentals of SQL. I find this book is well written and explaining concepts clearly. I recommend this book whether you are beginner or advanced !!! This book is also for those who need quick recap of topics in which they have not yet mastered.

As a website owner, this book has become my go-to encyclopedia, whenever I run into database issue. This has also cut down on the need for external support, whenever I need to modify my database. In short, I have been completely self-sufficient thanks to this wonderful book.

Gives a quick tour through SQL, introducing the basic concepts. A few more examples would have been nice, but otherwise good.

Simple intro to a complex topic. I like the choice of topics, short chapters, easy examples. I read the book in an afternoon, and I feel like I can create and manipulate simple SQL projects. A good intro.

### Download to continue reading...

SQL for Beginners: Learn the Structured Query Language for the Most Popular Databases including Microsoft SQL Server, MySQL, MariaDB, PostgreSQL, and Oracle Training Kit (Exam 70-461) Querying Microsoft SQL Server 2012 (MCSA) (Microsoft Press Training Kit) Learning PHP, MySQL & JavaScript: With jQuery, CSS & HTML5 (Learning Php. Mysgl, Javascript, Css & Html5) Microsoft Office Productivity Pack: Microsoft Excel, Microsoft Word, and Microsoft PowerPoint The Definitive Guide to DAX: Business intelligence with Microsoft Excel, SQL Server Analysis Services, and Power BI (Business Skills) MCSA Guide to Microsoft SQL Server 2012 (Exam 70-462) (Networking (Course Technology)) Microsoft SQL Server 2016: A Beginner's Guide, Sixth Edition SQL Cookbook: Query Solutions and Techniques for Database Developers (Cookbooks (O'Reilly)) Thai Phrasebook: Learn Thai Language for Beginners, 1001 Easy to Learn Thai Phrases (Thai Language Books, Learn Thai Language Fast) Polish: Learn Polish Bundle 2-1 (Polish: Learn Polish in a Week! &Polish: 95 Most Common Phrases & 1000 Most Common Words): Polish Language for Beginners (Learn Polish, Polish, Polish Learning) Python Programming Guide + SQL Guide - Learn to be an EXPERT in a DAY!: Box Set Guide (Python Programming, SQL) The Structured Studio: French Horn: A structured guide to teaching private lessons Murach's SQL Server 2012 for Developers (Training & Reference) SQL Queries for Mere Mortals: A Hands-On Guide to Data Manipulation in SQL (3rd Edition) Learning SQL: Master SQL Fundamentals Programming Hive: Data Warehouse and Query Language for Hadoop MCSA Guide to Installing and Configuring Microsoft Windows Server 2012 /R2, Exam 70-410 70-410 Installing and Configuring Windows Server 2012 R2 (Microsoft Official Academic Course) PHP: MySQL Programming, Learn Coding Fast! (With 100 Tests & Answers for Interview) Crash Course, Quick Start Guide, Tutorial Book with Hands-On Projects in Easy Steps! An Ultimate Beginner's Guide! Oracle 11G: SQL

Contact Us

DMCA

Privacy